## 10.3 Period and Phase Shift

 $y = a \sin(b)(\theta - h) + k$ 

**Amplitude** 

distance from midline to tap or bottom

-vertical stretch

Frequency

Period = 
$$\frac{2\pi}{b}$$

# of times the graph repeats every 2tu **Phase Shift** 

Horizontal Shift

+: left

- Right

Midline

(Vertical shift)

-: down

| A. $y = 2 \sin \theta$ | (3( | $\left(\theta - \frac{\pi}{4}\right)$ | + 1 |
|------------------------|-----|---------------------------------------|-----|
|------------------------|-----|---------------------------------------|-----|

Amplitude: \_\_\_\_\_

Frequency: 5

Period: \_\_\_\_\_\_\_

Phase shift: Right 4

Midline: V =

B. 
$$y = -\cos\left(\theta + \frac{\pi}{6}\right) - 4$$

Amplitude:

Frequency:

Period: 2T

Phase shift:

Midline: y = -4

C. 
$$y = -3\cos\left(\frac{1}{4}(\theta + \pi)\right) + O$$

Amplitude: \_\_\_\_\_

Frequency: 4

Period: 211 4 = 211 4 = 810

Phase shift: eff T

Midline: 4=0

D.  $y = 2\cos\left(4\left(\theta - \frac{\pi}{2}\right)\right) - 2$ 

Amplitude: \_\_\_\_\_

Frequency: \_\_

Period:  $\frac{2}{4} = \frac{1}{2}$ 

Phase shift: Right 17/2

Midline:  $\sqrt{-2}$ 

## Steps to graphing:

- 1. Identify the parent function. (Sin b or COS B)
- 2. Determine the amplitude, midline, period, and phase shift.
- 3. Mark the midline and phase shift on the graph (this is your new x- and y-axis).
- 4. Mark the 5-point pattern on the graph  $\left(\frac{period}{4}\right)$ . Mark the 4 amplitude
- 5. Sketch pretty WAVE.

## (on pg. 8 of the notes)

 $E. y = 2 \cos\left(\frac{1}{2}\theta\right) - 1$ 

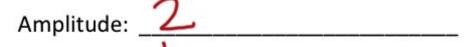

Frequency: 2

Period: 2T/2 = 2TT - 2 = 4TT

Phase shift: Nohe

Midline: 4=-1

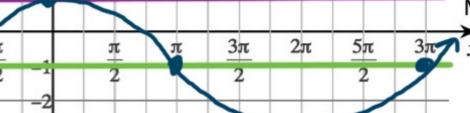

Pattern 4 4TC Period

F. 
$$y = -3 \sin \left(2\left(\theta - \frac{\pi}{4}\right)\right) + 1$$

Amplitude: \_\_3

Frequency: 2

Period:

Phase shift: Right T/4

Midline: y = 1Pattern:  $\frac{\pi}{4}$ period

5π  $2\pi$ "y-axis"

starting point

G. 
$$y = \frac{1}{2} \sin \left( \theta + \frac{\pi}{2} \right) + 2$$

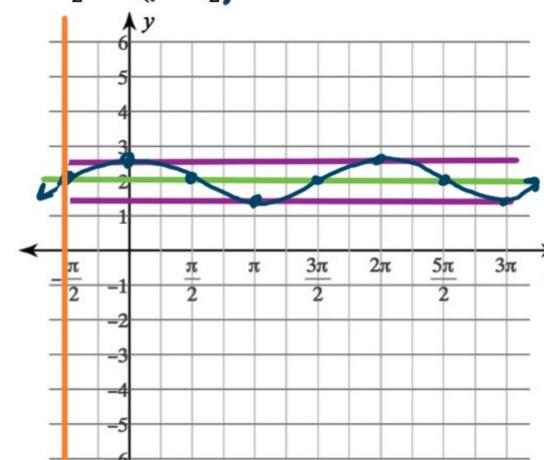

Period: 
$$2\pi$$
 =  $2\pi$ 

Phase shift: left 
$$\frac{1}{2}$$

Midline: 
$$\sqrt{-2}$$

Alternate equation:

H. 
$$y = 4 \cos \left(\frac{1}{2}(\theta - \pi)\right) - 1$$

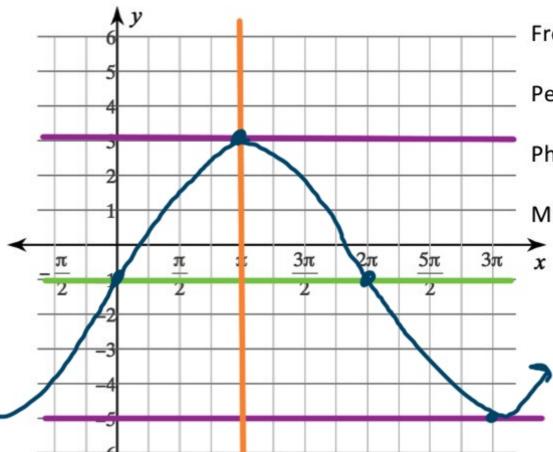

Amplitude: 4

Frequency:  $\frac{2}{2}$ Period:  $\frac{2\pi}{2}$   $\frac{4\pi}{2}$ 

Phase shift: Right TT

Midline: y=-1\*

Pottorn: 4TT = TT

 The cosine function that has been translated 2 units down and 5 units to the left

midline: y = -2 phase shift: left 5

 $y = \cos(\theta + 6) - 2$ 

J. A sine function with an amplitude of 3 and a period of  $\frac{\pi}{2}$  that has been shifted down 2 units and right 3 units

amp: 3
per: I frequency: 2
midline: y=-2
phase shift: rights